# **Sabre**

# 구간 공시운임 조회(FARE DISPLAY)

# 

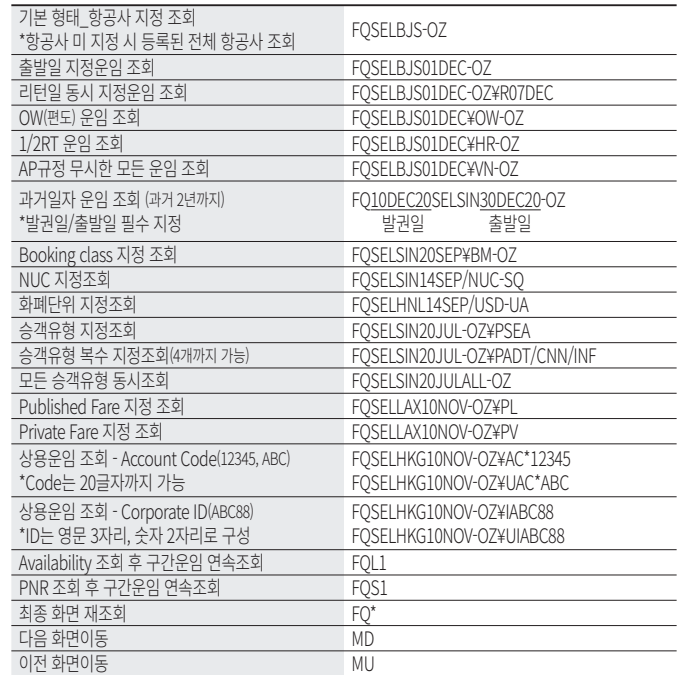

# <sup>6</sup> 승객유형(PTC\_Passenger Type Code) 종류

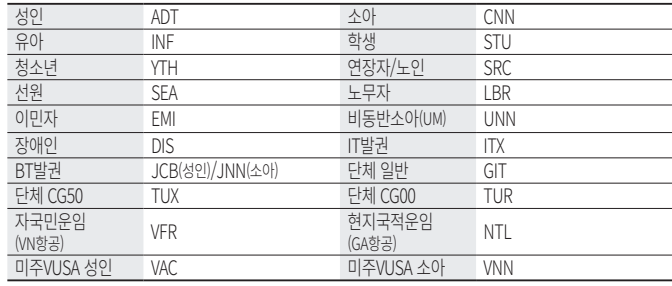

# 

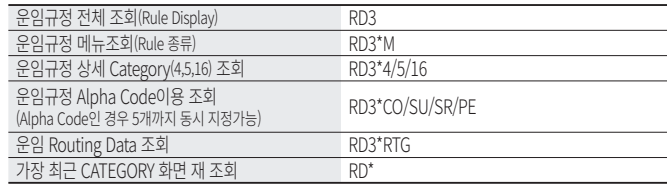

 $\mathbf{1}$ 

# 

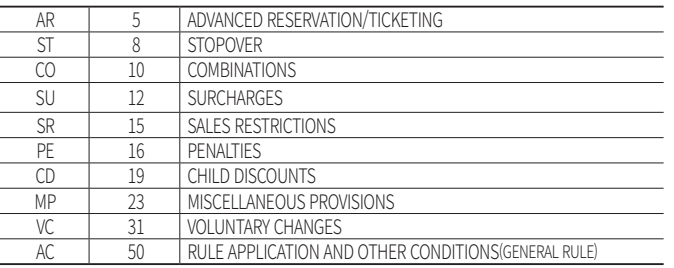

# K BOOKING CLASS 조회

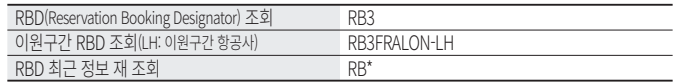

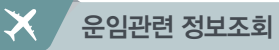

### 

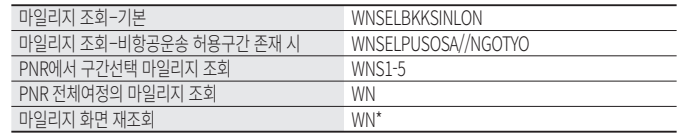

# $\sqrt[6]{1}$  TAX 및 기타정보 조회

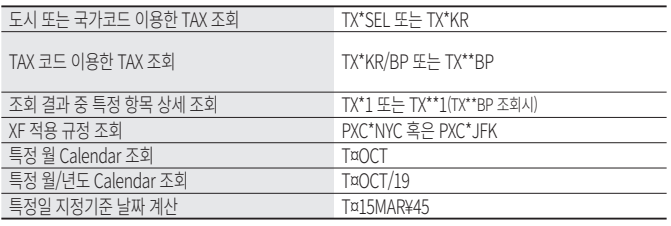

# 

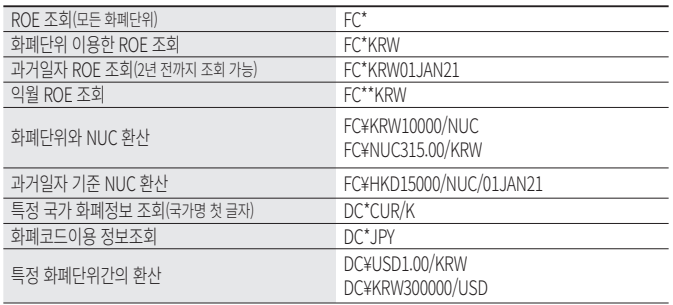

# 항공운임발권

MAY, 2022

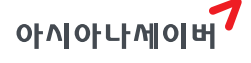

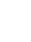

### 여정운임계산(NO PNR PRICING)

#### $\mathbb{R}$ 여정운임계산 조건지정

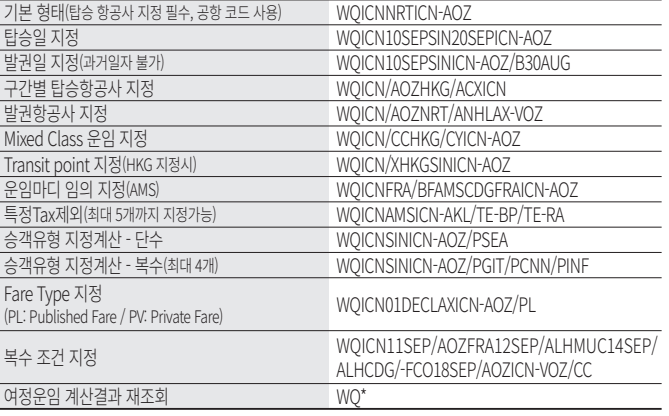

#### 여정운임계산 결과 조회  $\mathbb{Z}$

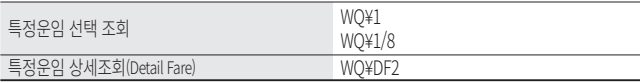

#### $\mathbb{R}$ 운임규정조회

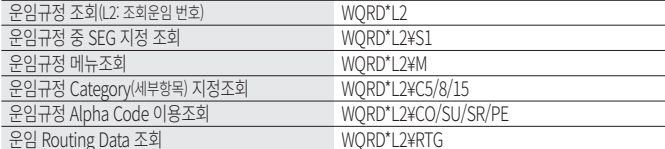

# PNR 자동운임계산 (PNR PRICING)

### 

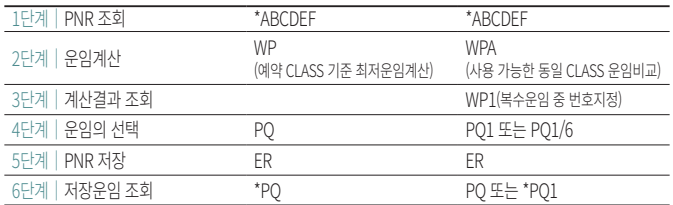

# 

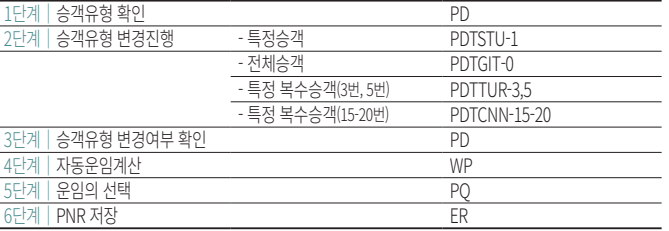

# <sup>6</sup> WP(Single Lowest Price) 조건 지정

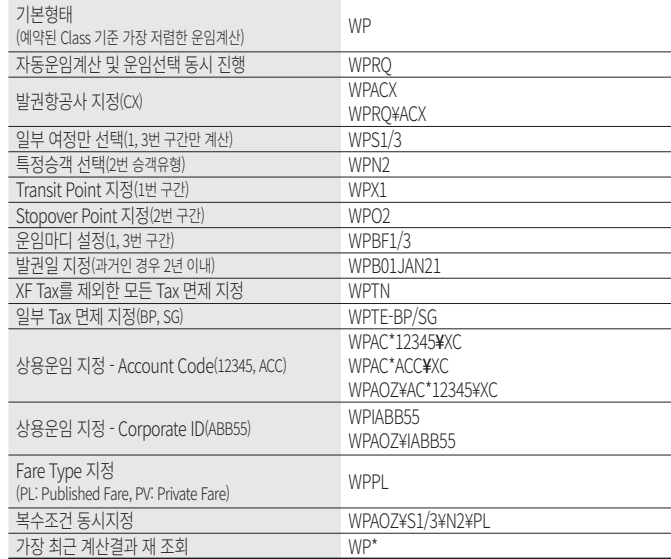

# <sup>6</sup> WPA(Alternative Price) 조건 지정

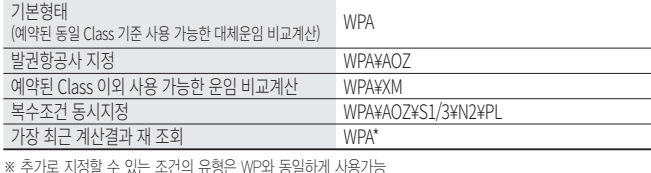

# <sup>6</sup> OB Fee 포함 자동운임계산(LH/AY/OS)

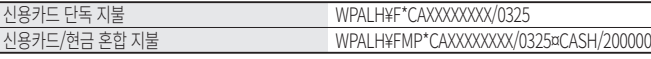

※ 카드 지불 금액에 따라 OB Fee 금액이 다르게 징수되므로, 운임 계산 시 카드 금액과 발권 시 카드 금액이 동일<br>해야 함.

# 

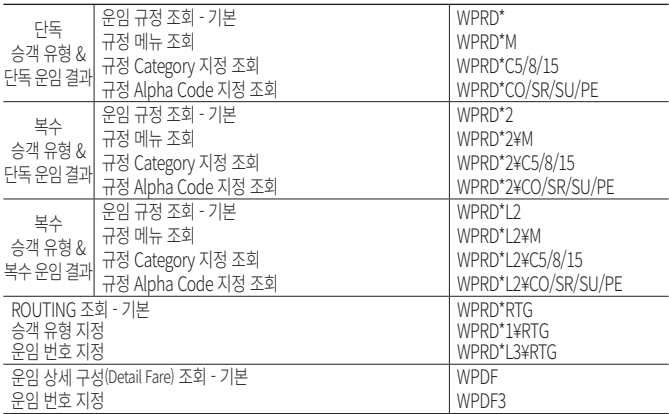

### 

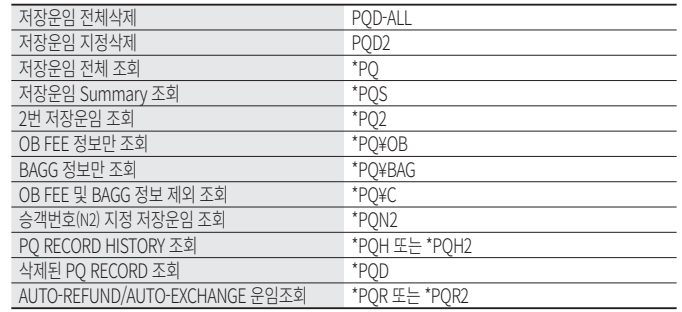

### PQ RECORD<sup>2</sup> NAME LINK

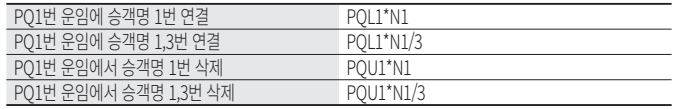

# 

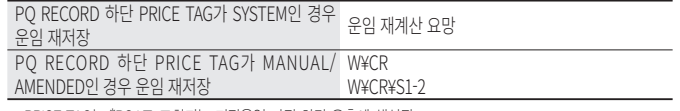

 $\sqrt{5}$ 

※ PRICE TAG는 \*PQ1로 조회되는 저장운임 가장 하단 우측에 생성됨.

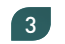

# 특정운임 지정계산(COMMAND PRICING)

#### $\mathbb{R}$ 대체운임 지정계산

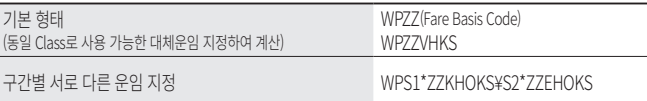

#### 일부 구간(S1) 대체운임 지정/일부 구간(S2)은 자동운임계산 WPS1\*ZZKHOKS¥S2

과거 발권일 지정(2년 이내) WPZZVHKS¥B10JAN20 ※ WPA로 계산되는 대체 운임을 지정하여 계산하고자 하는 경우 사용되며, FARE RECORD는 AUTO-PRICED로 저장된다.

강제운임 지정계산  $\sqrt{2}$ 

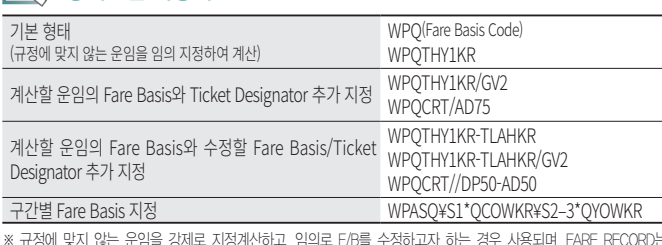

MODFED로 저장된다.

# PNR 최저운임계산 비교(Bargain Finder)

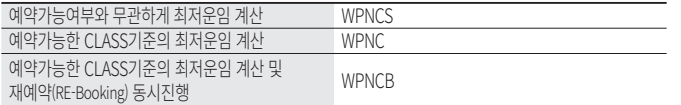

※ PNR 저장이전 및 저장 이후 모두 사용가능하며, SHOWN=NET인 경우에 한해 효과적임

# 수동운임의 입력과 수정

### 

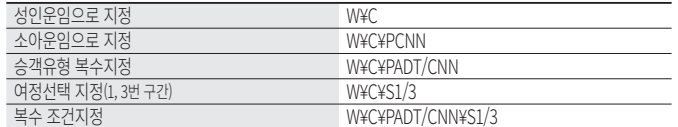

### <sup>"</sup><< 여정관련 DATA 입력(Fare Basis, MIN/MAX, 무료 수하물)

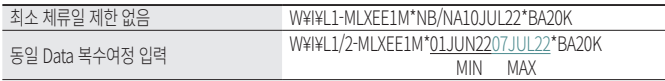

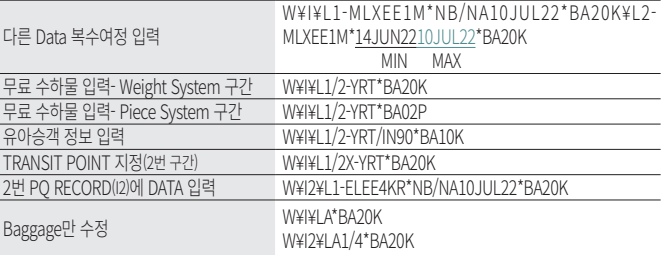

#### 운임계산 세부내역 입력  $\mathbb{R}$

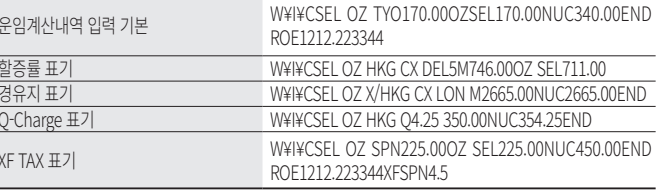

#### 공시운임 및 Tax 입력  $\sim$

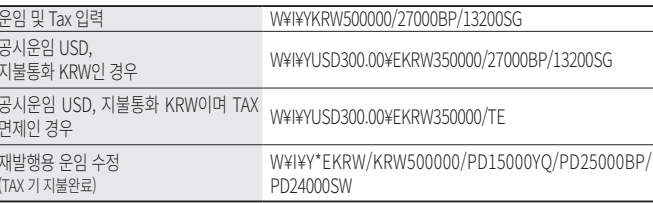

# 발권관련 정보조회

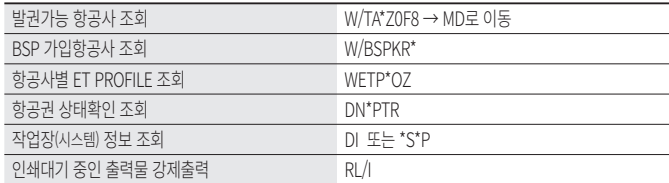

# 발권항목별 입력형태

# 

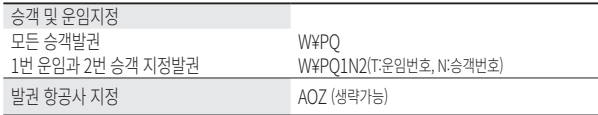

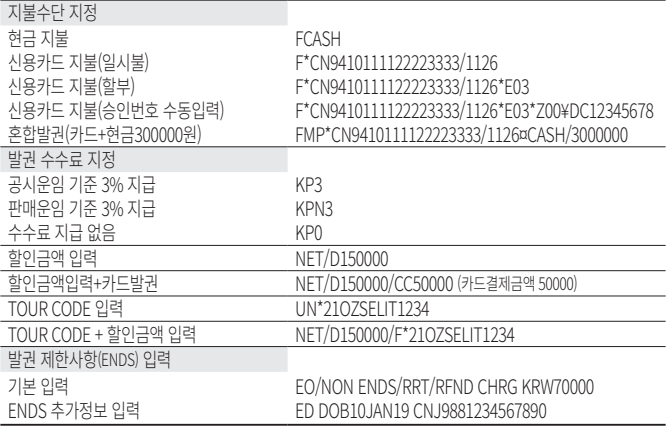

※ 기 발권된 승객에 대해 중복 발권을 하는 경우 발권 지시어에 ¥DUPE를 추가해야 한다.

# 

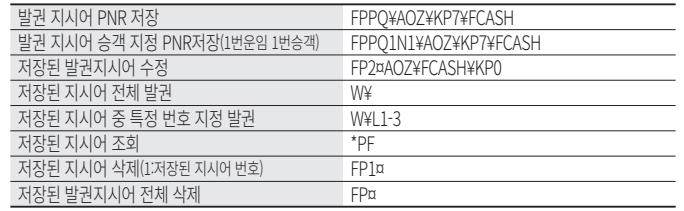

# 

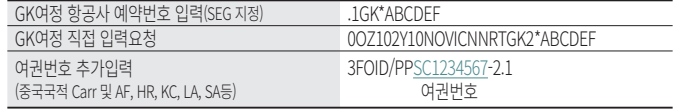

### $\mathbb{R}$  ETR 조회

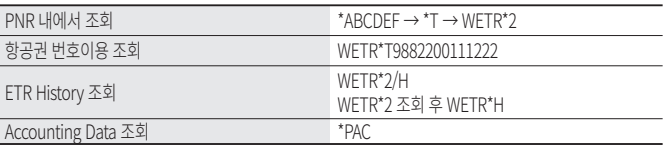

# REVALIDATION

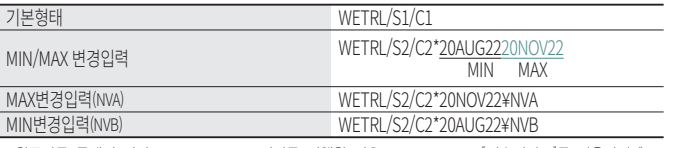

※ 항공사를 통해서 직접 REVALIDATION 처리를 진행한 경우 RED Apps → [전송서비스]를 이용하여 "ITR<br>UPDATE"를 함께 진행해야 승객에게 제공되는 발권확인서에 반영된다.

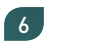

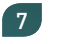

#### 자동발권 항공권 번호(ET) 항공사 수동 전송  $\sqrt{2}$

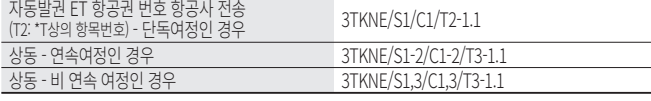

※ 항공권과 PNR 여정이 동일해야 하며, \*T상에 존재하는 항공권 번호만 전송 가능.

#### $\sqrt{2}$ VOID/REFUND/TASF

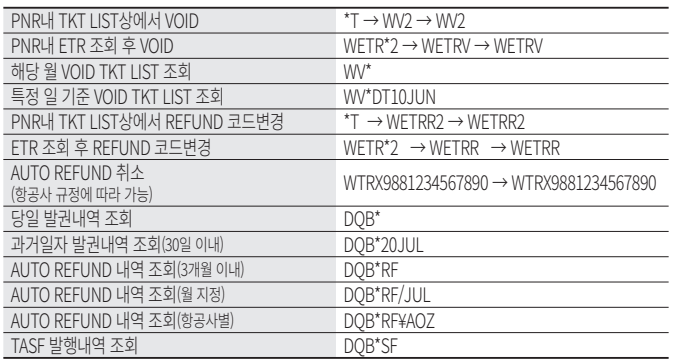

#### MANUAL VOID 절차  $\sqrt{2}$

\*T상에 TKT번호 누락 시 활용

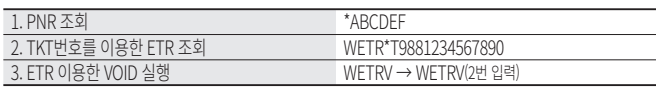

# EMD 발권

# 

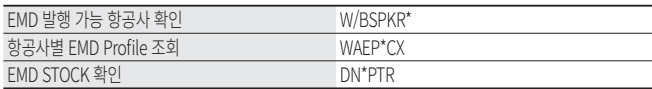

# <sup>"</sup><<br />
EMD-S(Stand Alone) 발행 절차

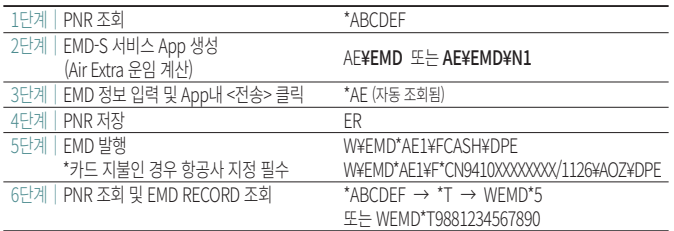

# 《 EMD-A(Associated) 발행 절차

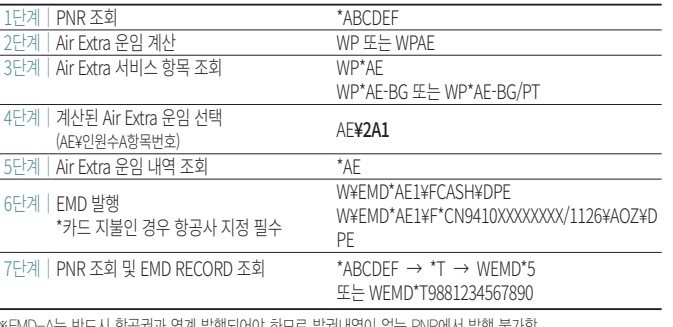

※EMD-A는 반드시 항공권과 연계 발행되어야 하므로 발권내역이 없는 PNR에서 발행 불가함. ※유료 좌석의 경우 발권 후 유료 좌석 배정 → \*AE로 운임 확인 → EMD 발행을 진행해야 한다.

# 

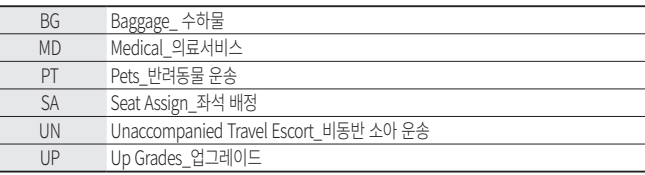

# ◎ 기타 기능

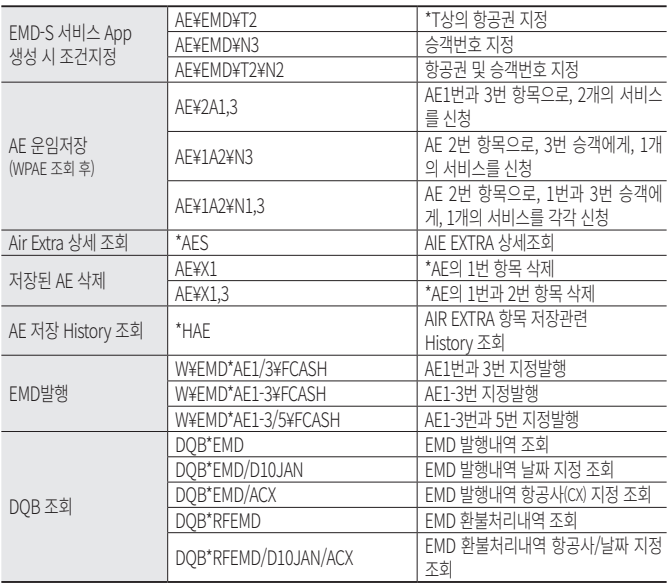

#### 항공운임발권

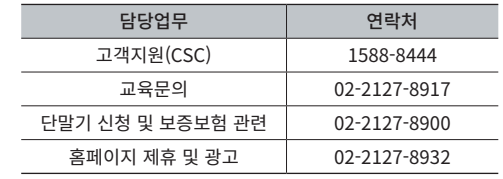

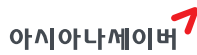

서울시 종로구 우정국로 26 센트로폴리스 A동 26층 T. 02-2127-8933 www.asianasabre.co.kr 항공예약/발권 시스템과 호텔, 렌터카 예약 등 여행사 CRS(Computerized Reservation System)서비스를 구축제공하고 있으며 국내 최초 인터넷 실시간 항공예약시스템을 오픈하여 국내 최고의 여행포탈 서비스를 공급하고 있습니다.

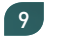